### Programmausführung

### Netzwerke und Embedded Systems 1. Jahrgang Wolfgang Neff

### Programmausführung (1)

• Kompilierung

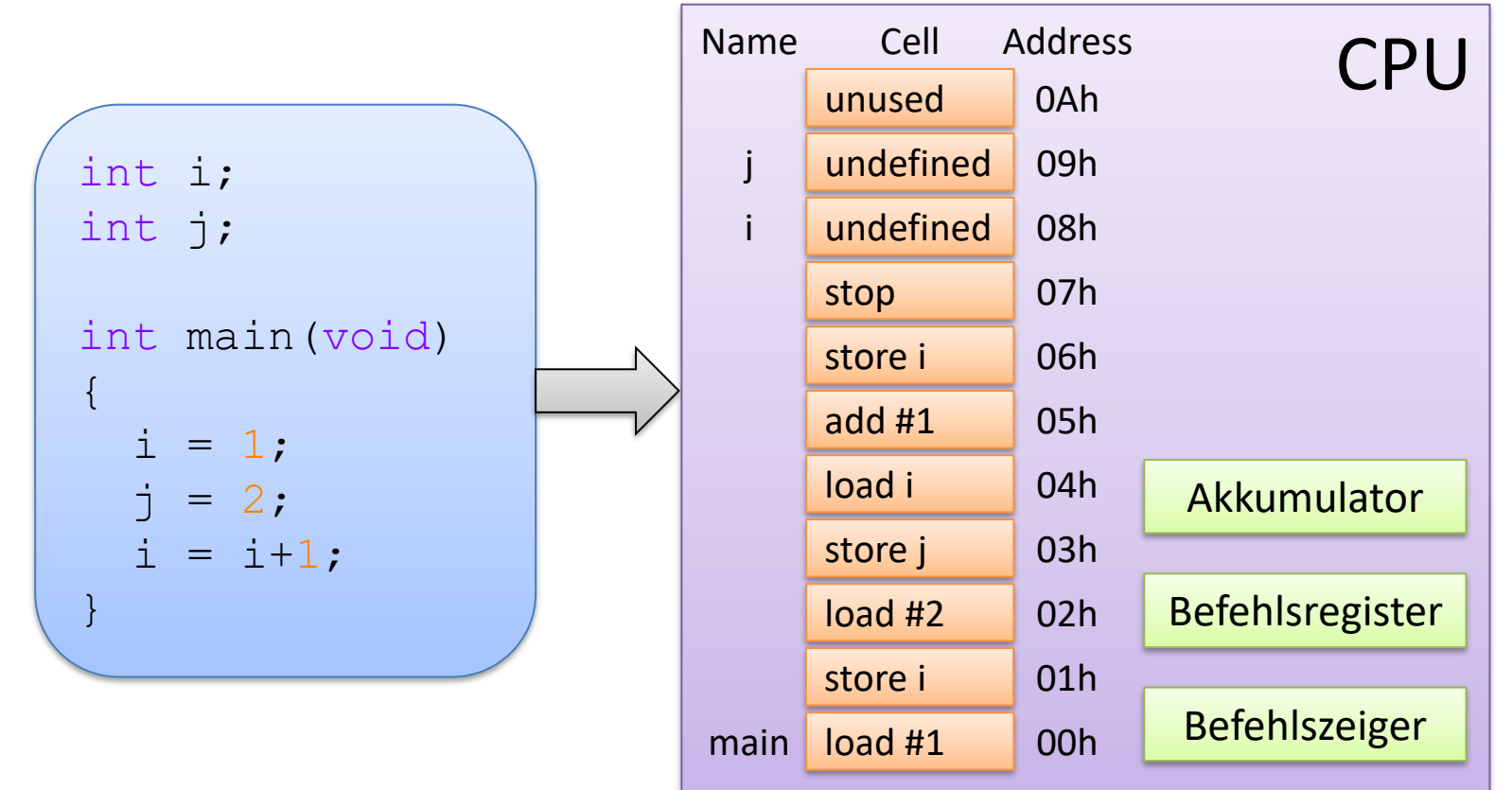

### Programmausführung (2)

• Anfangszustand

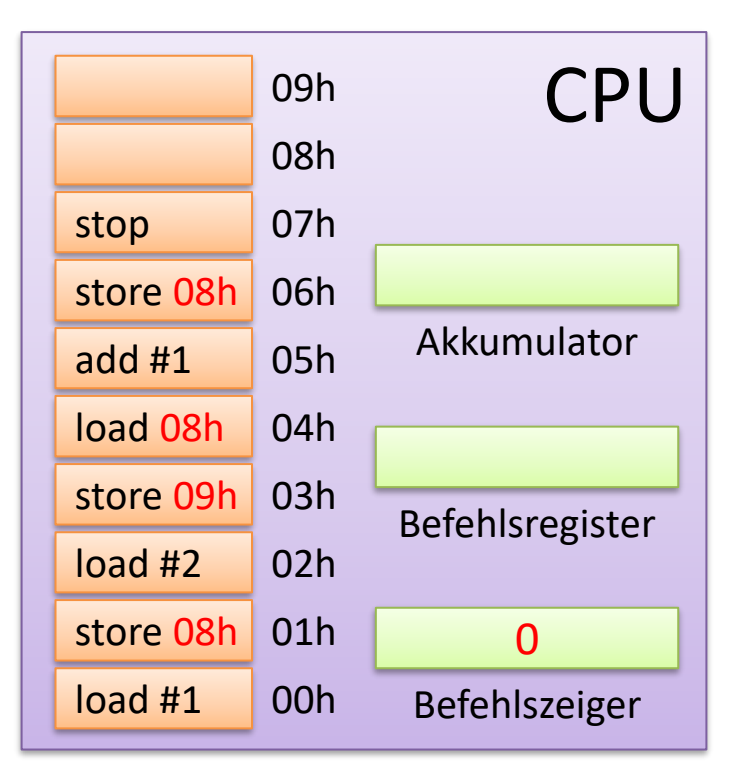

### Programmausführung (3)

• Erster Befehl

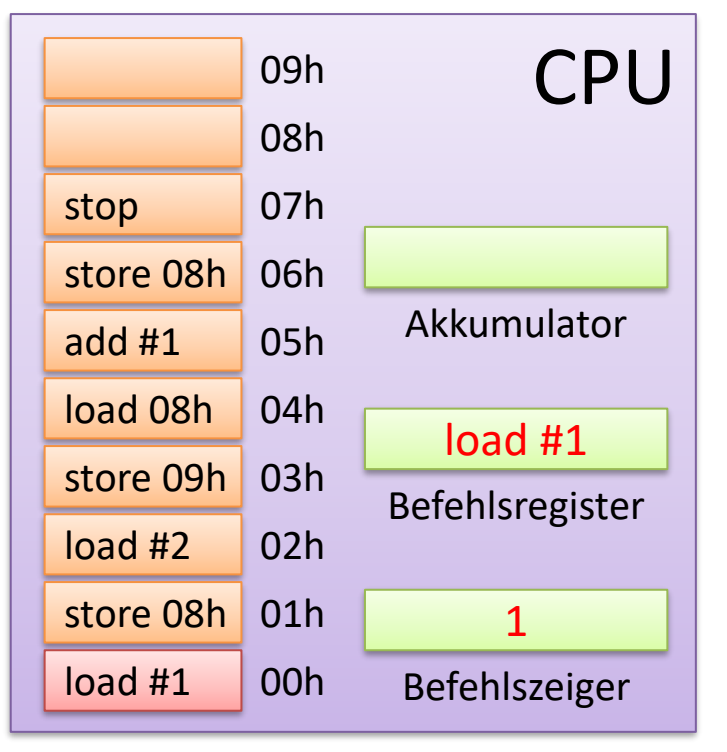

# Programmausführung (3)

• Erster Befehl – Befehl ausführen

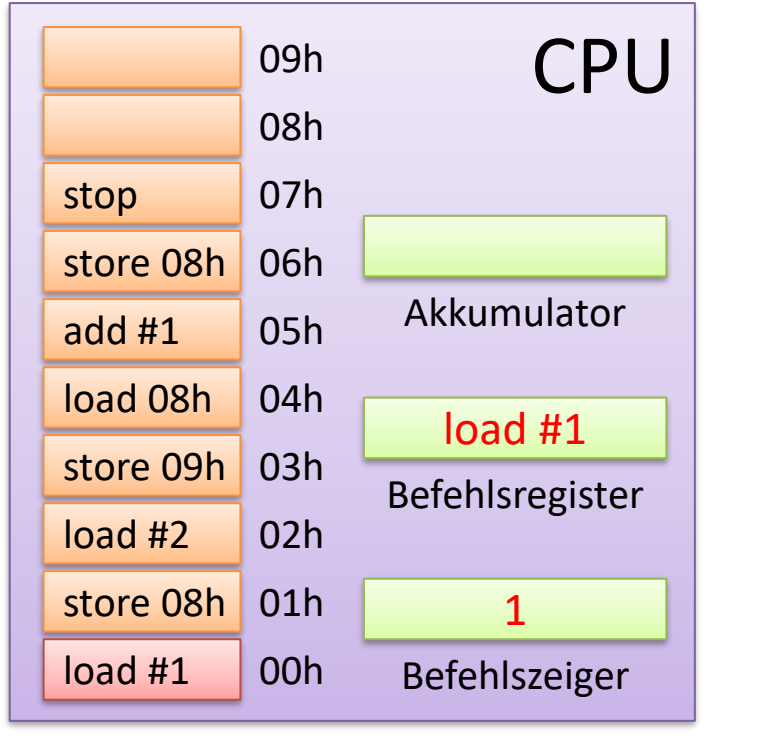

Befehl holen / Instruction Fetch

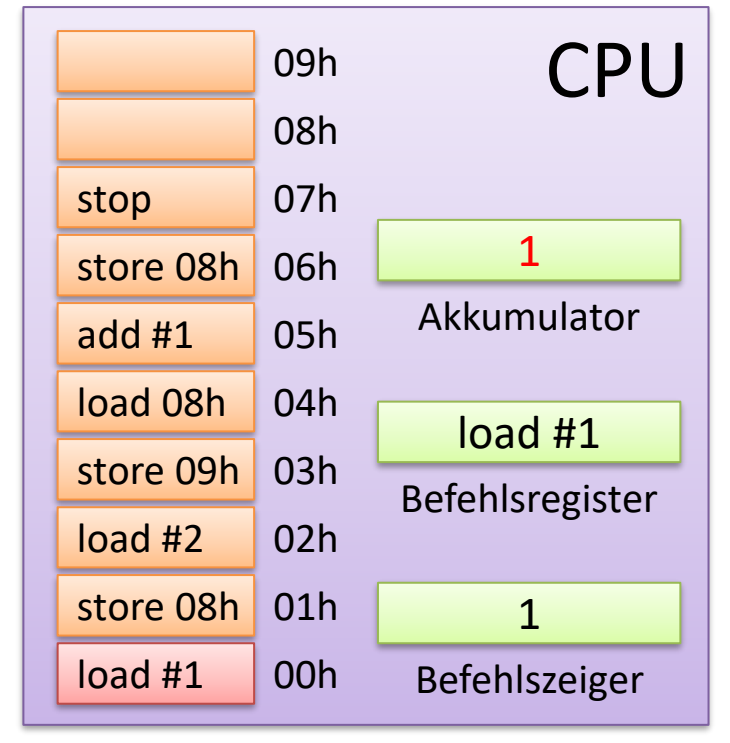

### Programmausführung (4)

• Zweiter Befehl - Befehl holen

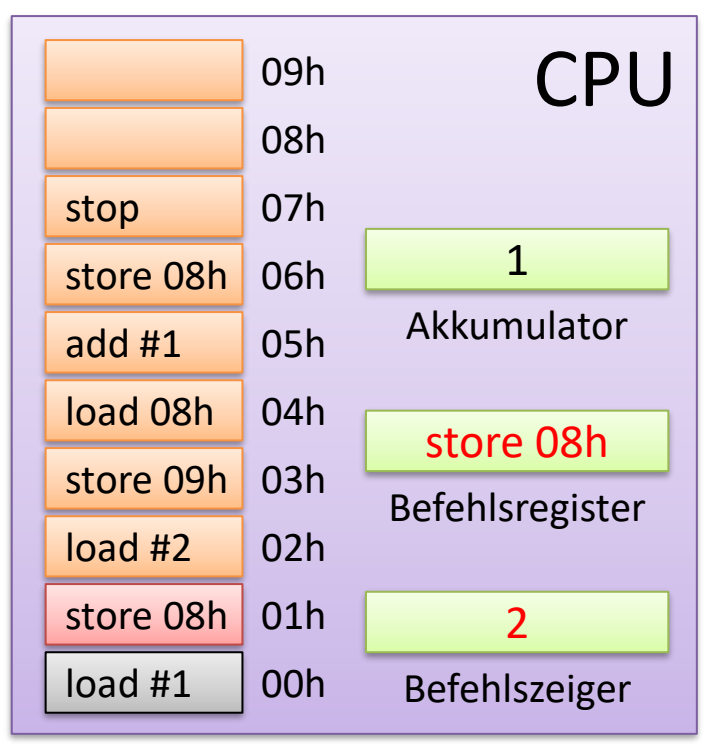

# Programmausführung (4)

• Zweiter Befehl – Befehl ausführen

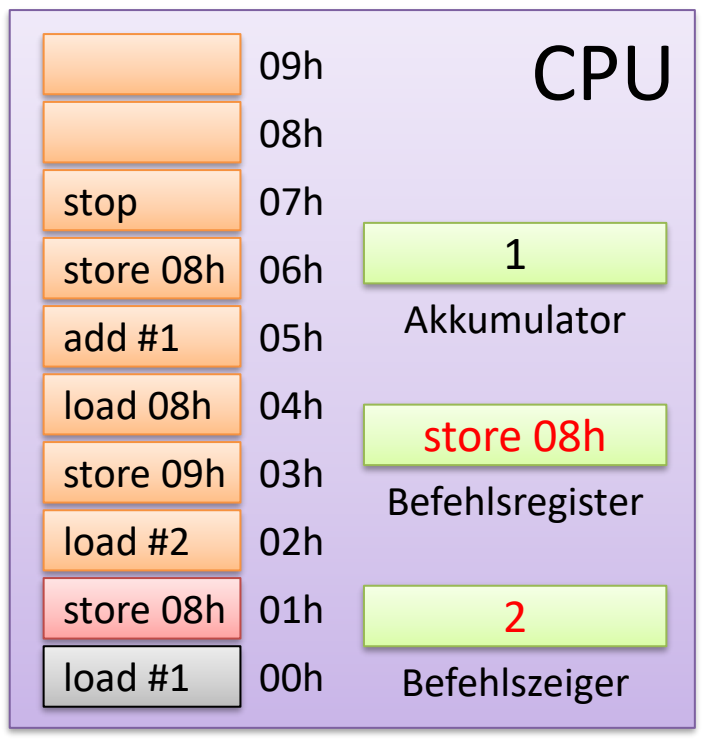

Befehl holen / Instruction Fetch

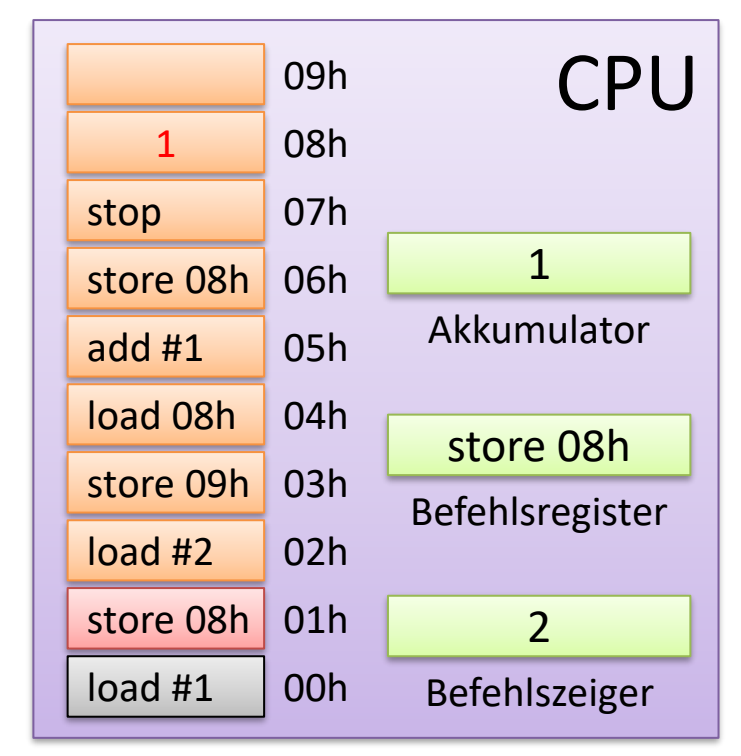

### Programmausführung (5)

• Dritter Befehl - Befehl holen

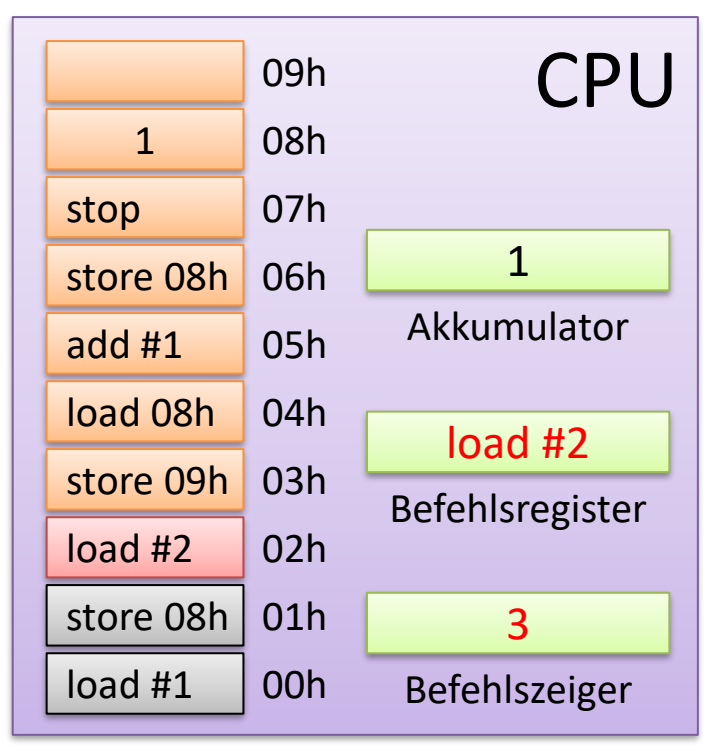

# Programmausführung (5)

• Dritter Befehl – Befehl ausführen

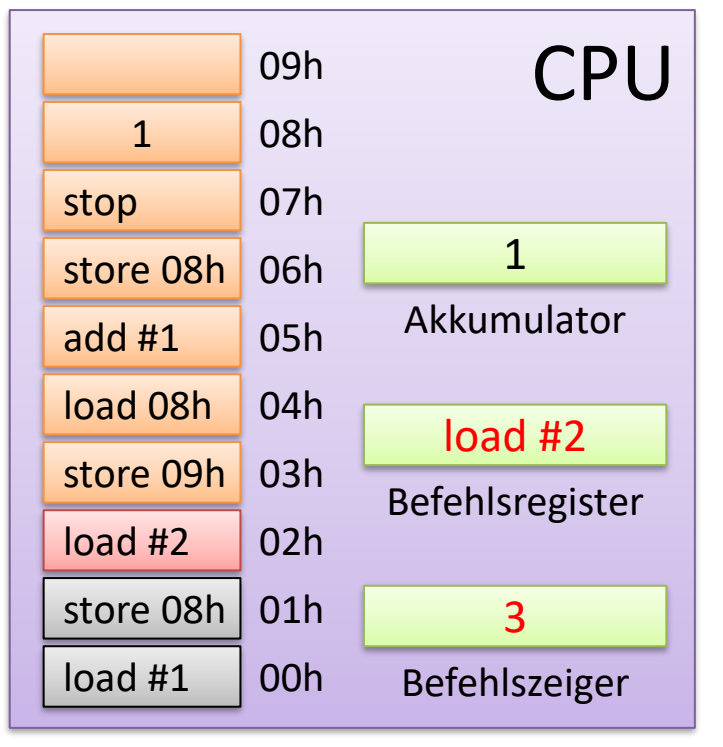

Befehl holen / Instruction Fetch

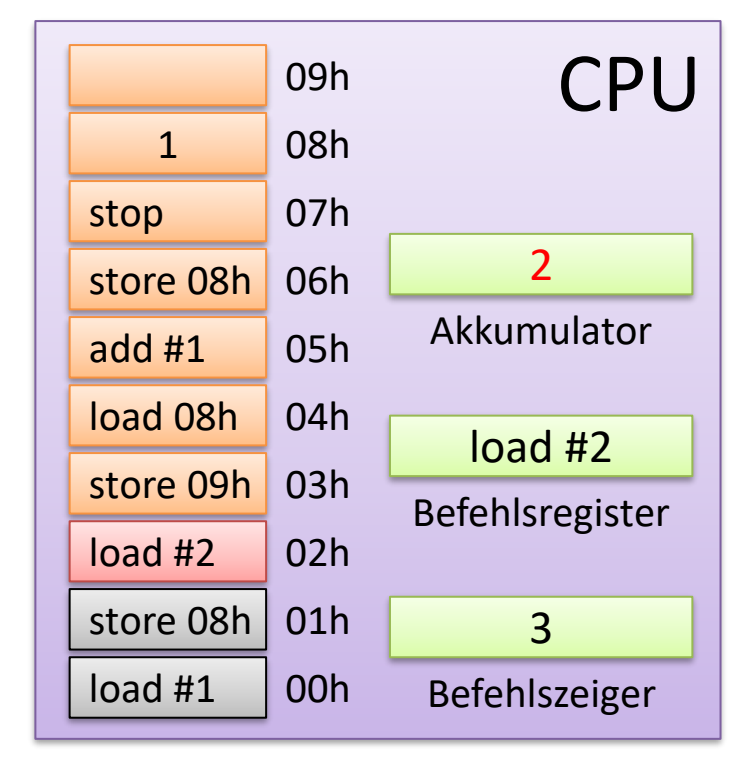

### Programmausführung (6)

• Vierter Befehl - Befehl holen

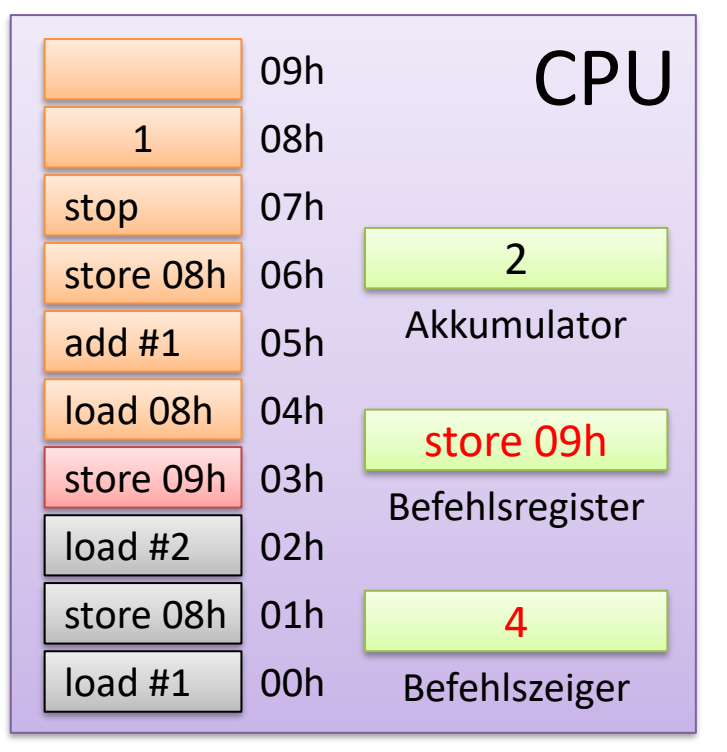

# Programmausführung (6)

• Vierter Befehl – Befehl ausführen

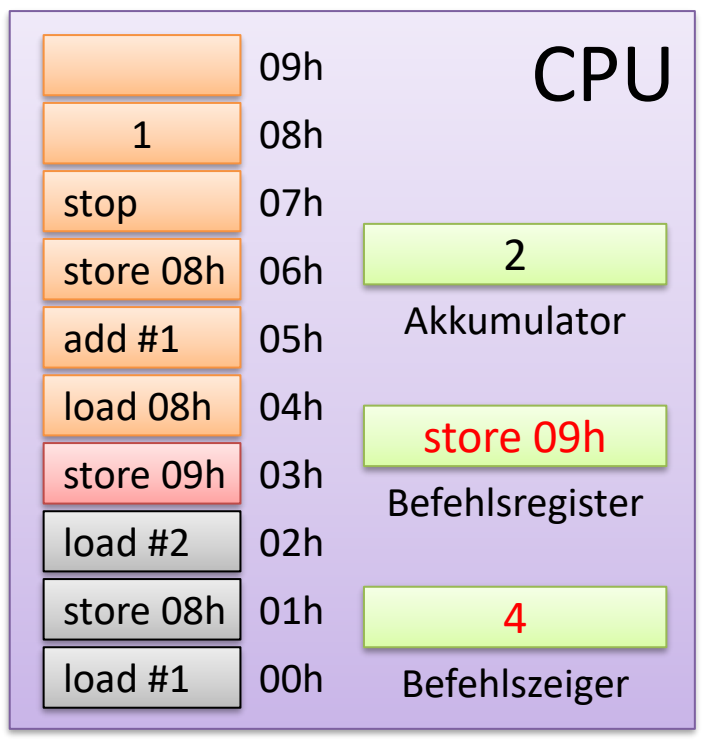

Befehl holen / Instruction Fetch

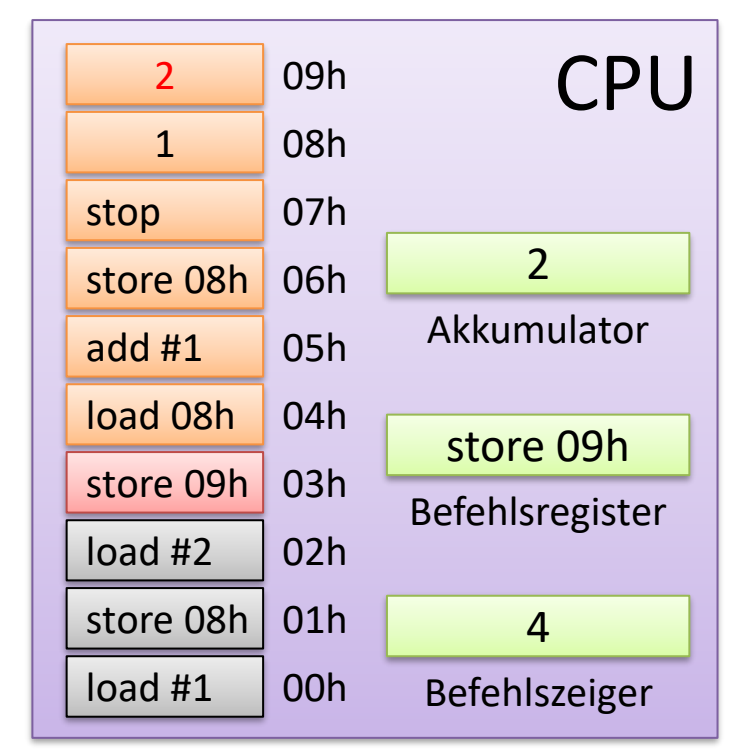

### Programmausführung (7)

• Fünfter Befehl - Befehl holen

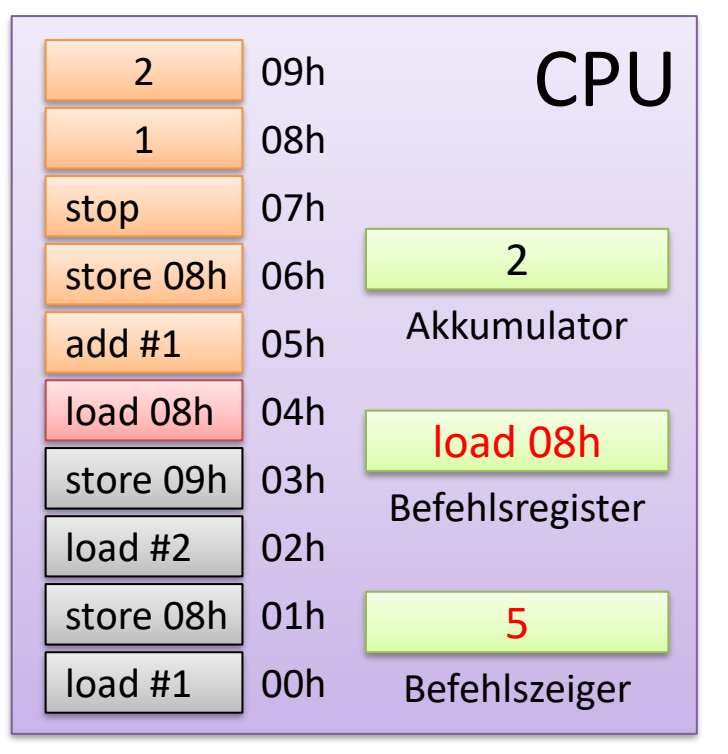

# Programmausführung (7)

• Fünfter Befehl – Befehl ausführen

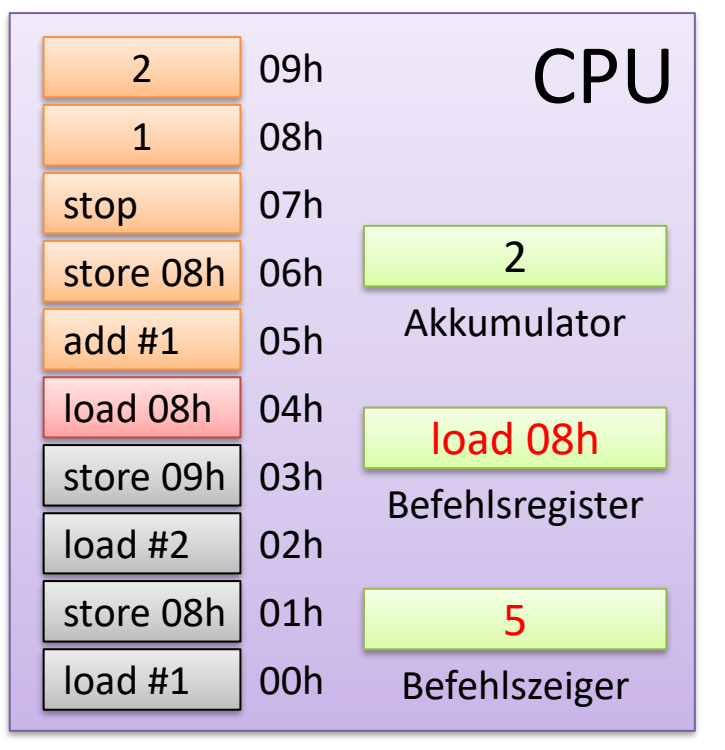

Befehl holen / Instruction Fetch

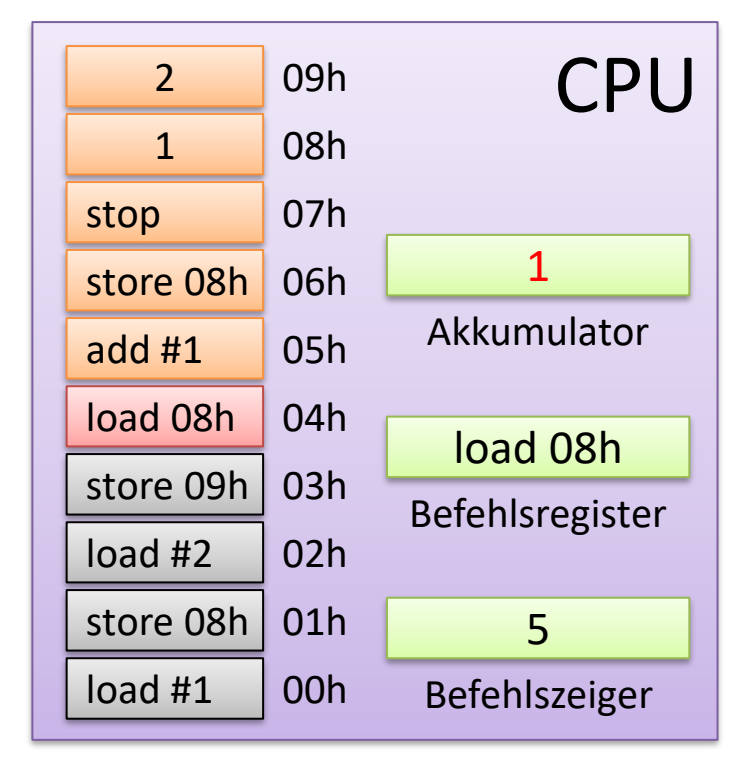

### Programmausführung (8)

• Sechster Befehl - Befehl holen

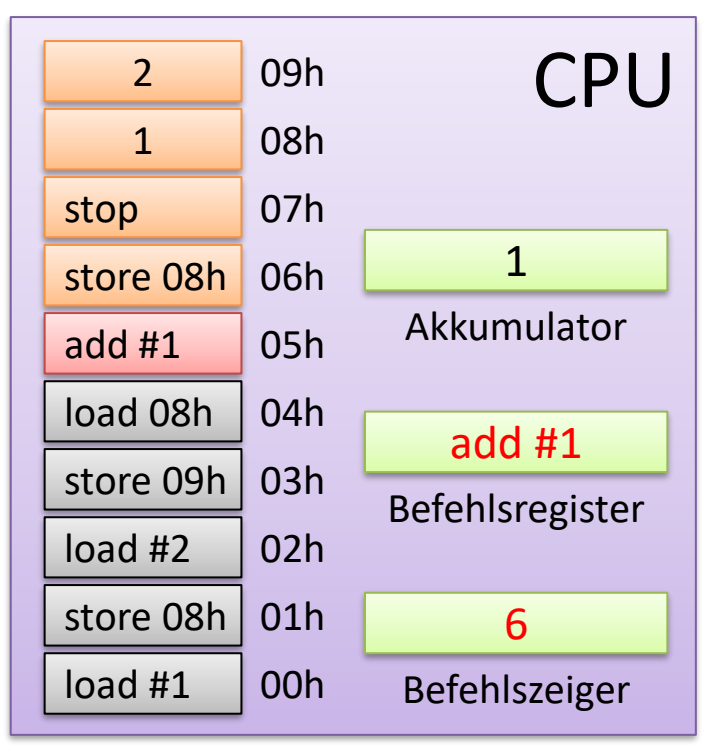

## Programmausführung (8)

• Sechster Befehl – Befehl ausführen

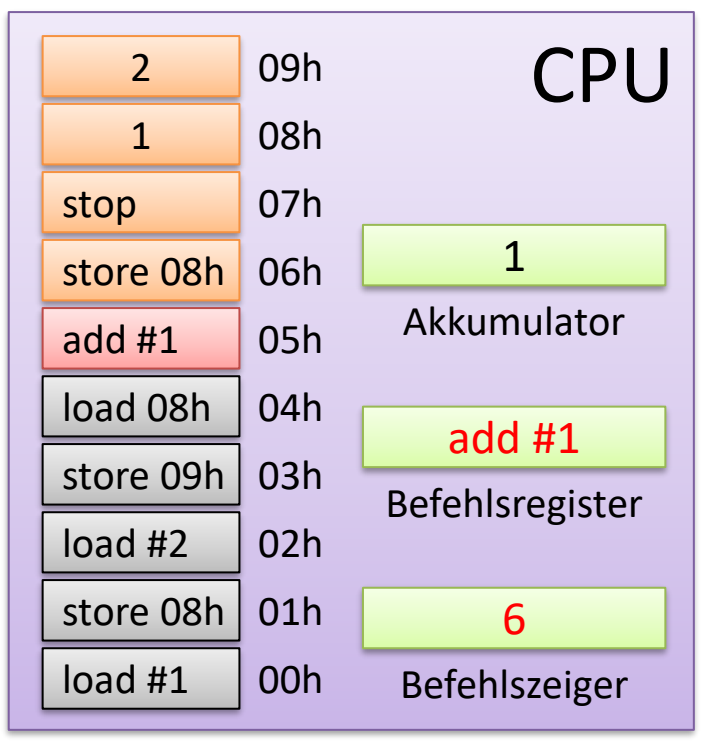

Befehl holen / Instruction Fetch

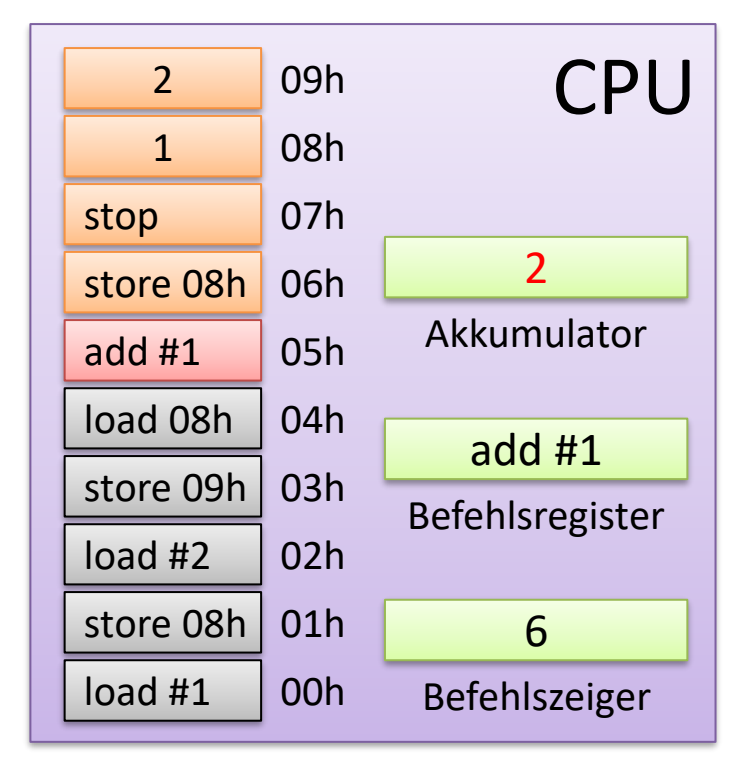

### Programmausführung (9)

• Siebter Befehl - Befehl holen

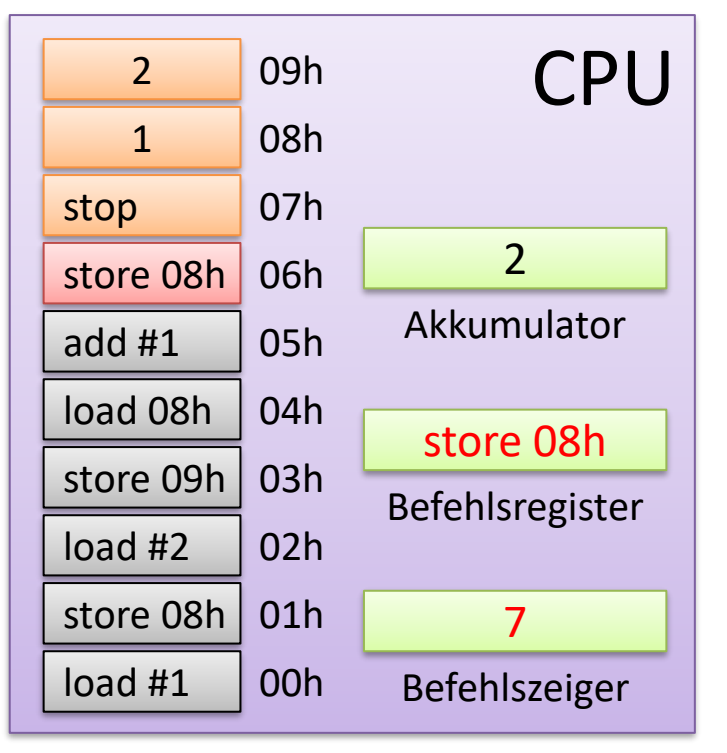

# Programmausführung (9)

• Siebter Befehl – Befehl ausführen

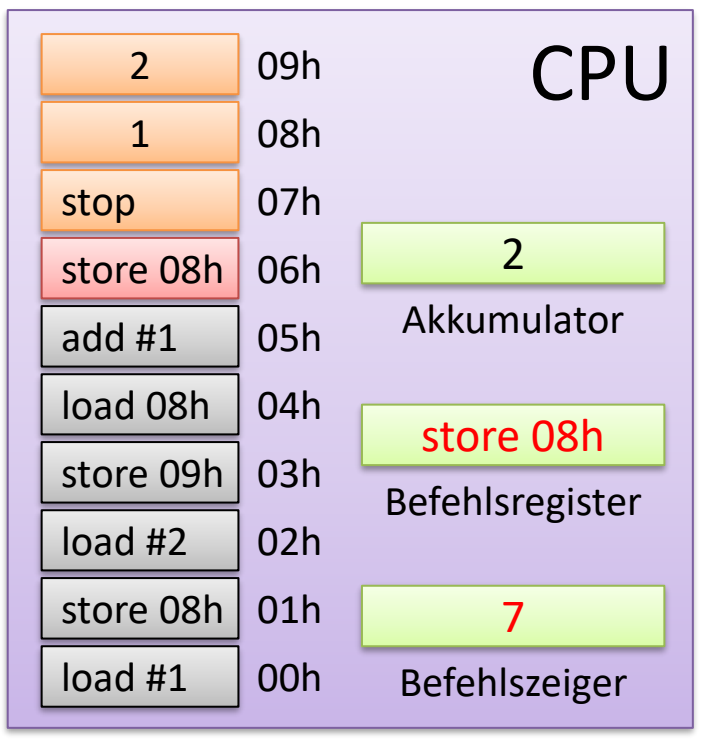

Befehl holen / Instruction Fetch

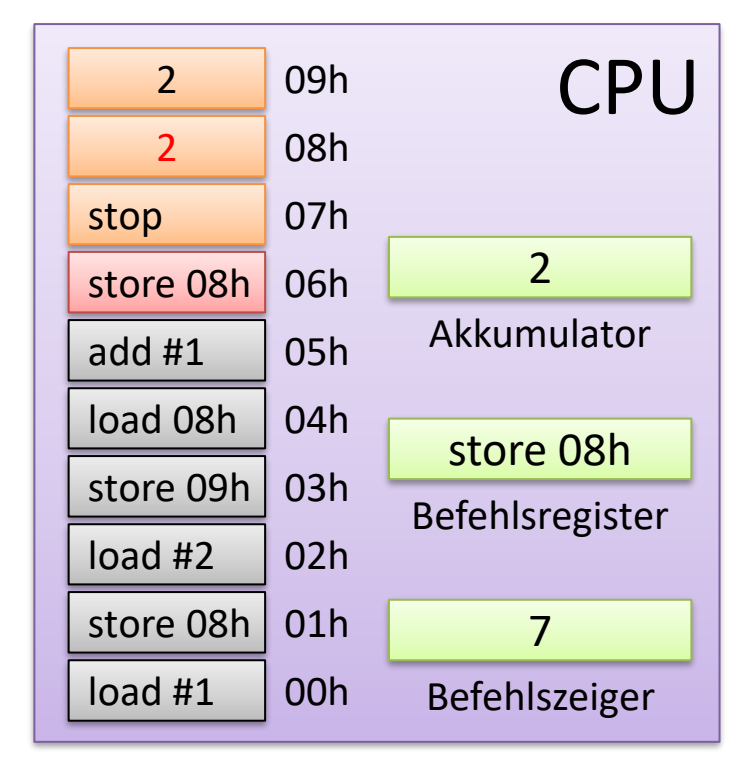

### Programmausführung (10)

• Achter Befehl - Befehl holen

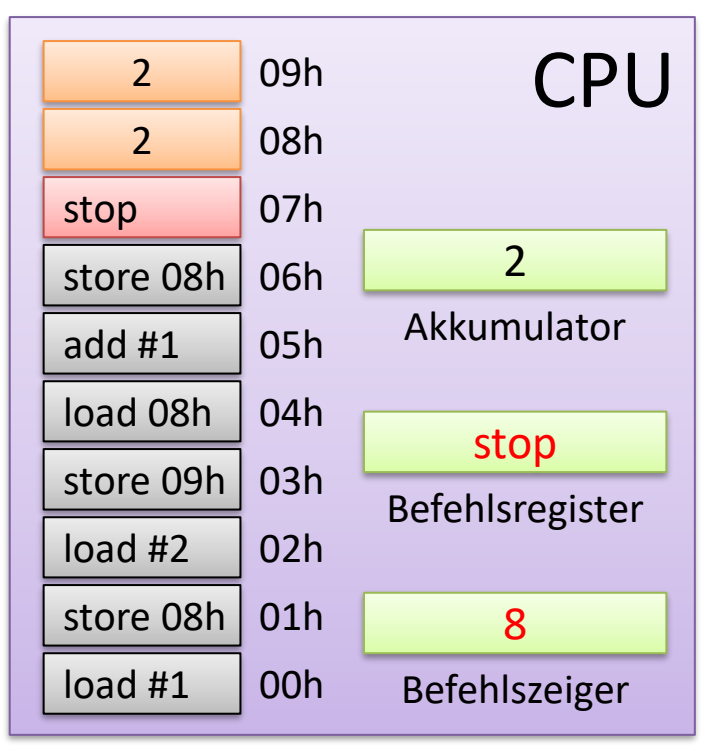

### Programmausführung (10)

• Achter Befehl – Befehl ausführen

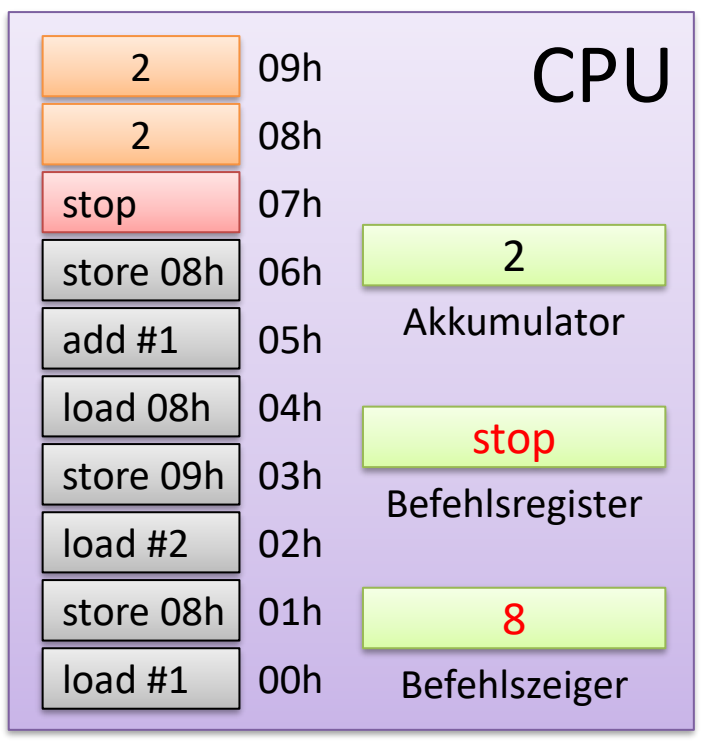

Befehl holen / Instruction Fetch

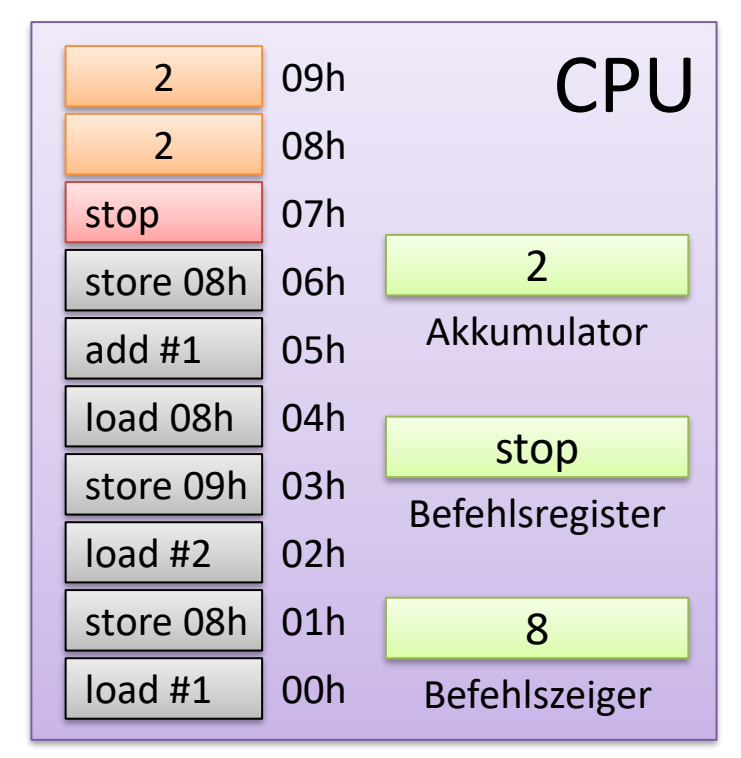

### Programmausführung (11)

• Endzustand

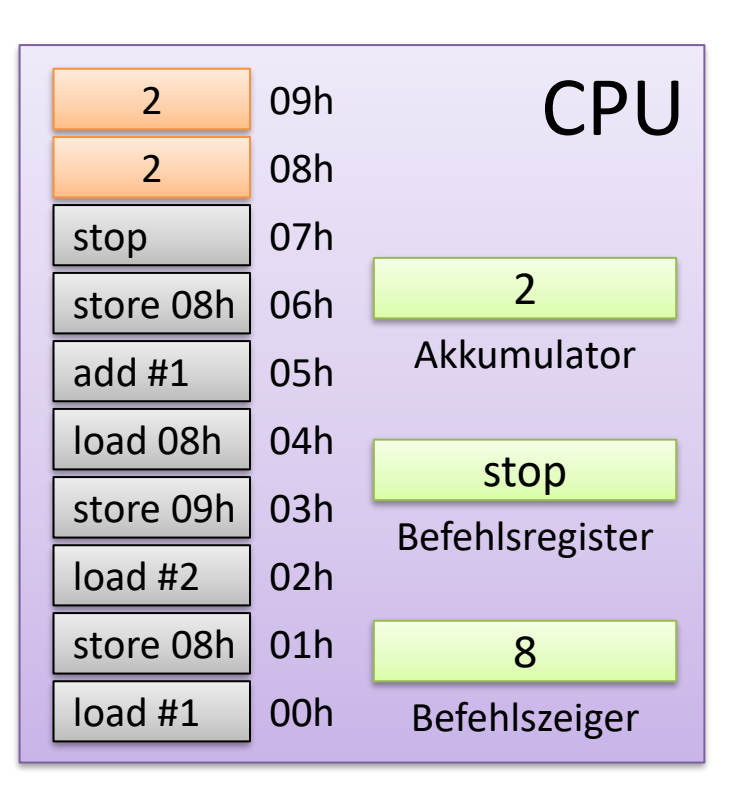